## Limits of Trigonometric Functions

Step 1: Substitute the value into the limit.

Step 2: If the denominator equals zero, try one of the following techniques:

- a) Apply a trigonometric identity.
- b) Apply a special limit.

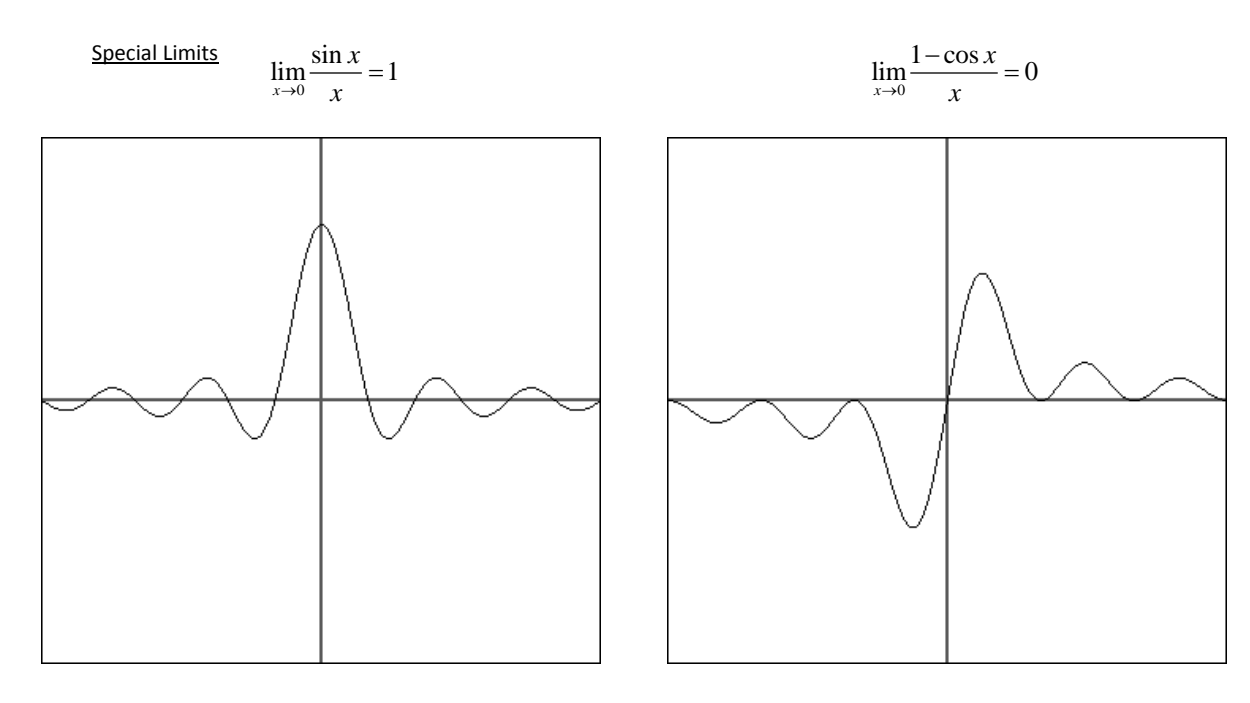

Directions: Evaluate each limit.

 $\lim_{\theta \to 0} \sin \theta =$ 1)

 $\lim_{\theta \to 0} \cos \theta =$ 2)

 $\lim_{\theta \to 0} \tan \theta =$ 3)

4)  $\lim_{\theta \to 0} \frac{\sin \theta}{\theta} =$ 

 $\lim_{x\to 0} \frac{\sin x}{x} = 1$  $\lim_{x \to 0} \frac{\sin x}{x} =$ 

$$
5) \qquad \lim_{x\to\infty}\frac{\sin x}{x} =
$$

$$
6) \qquad \lim_{x\to 0}\frac{\sin 3x}{x}=
$$

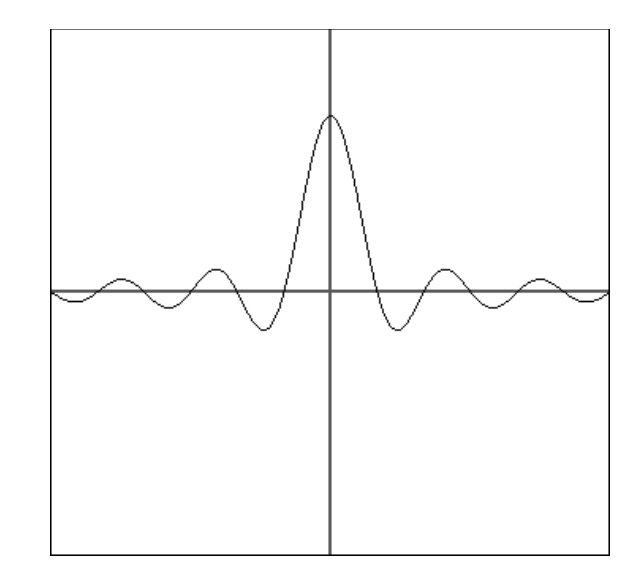

$$
7) \quad \lim_{x\to 0}\frac{\tan x}{x} =
$$

$$
8) \qquad \lim_{x\to 0}\frac{\sin^2 x}{x^2} =
$$

9) 
$$
\lim_{x \to 0} \frac{\tan x}{x^2 + 1} =
$$

10)  $\lim_{x \to \pi} x \cdot \sec x =$ 

11) 
$$
\lim_{x \to 0} \frac{3(1 - \cos x)}{x} =
$$

12) 
$$
\lim_{x \to \frac{\pi}{4}} \frac{1 - \tan x}{\sin x - \cos x} =
$$